# Download eBook

# HOW TO CHEAT AT CONFIGURING ISA SERVER 2004

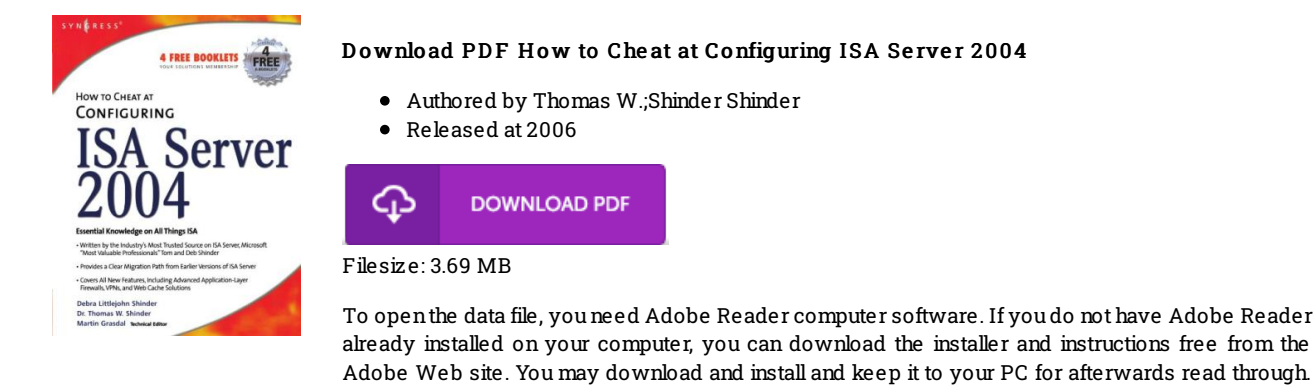

## Re vie ws

Definitely among the finest publication I have got possibly read. It is really simplified but shocks from the 50 % of your pdf. Your life span will be convert as soon as you total looking over this book.

Please follow the download linkabove to download the file.

### -- Kate lin Blick V

It in <sup>a</sup> single of my personal favorite ebook. I am quite late in start reading this one, but better then never. Your life span will likely be enhance once you total reading this article publication.

### -- Russ Mueller

This publication can be really worth <sup>a</sup> go through, and superior to other. It is amongst the most amazing publication we have go through. You wont feel monotony at anytime of your own time (that's what catalogues are for about when you request me). -- Ms . Elda S chaden MD